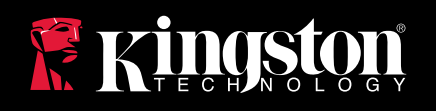

# **PROGRAMMA DI PERSONALIZZAZIONE**

Il programma di personalizzazione Kingston offre alle aziende l'opportunità di utilizzare drive USB DataTraveler® e IronKey™ per personalizzare e promuovere i loro marchi. Alcune delle opzioni disponibili includono:

- 
- Stampa logo File digitali precaricati nei drive
- Confezioni personalizzate Corpo guscio personalizzato
- 

Contattate oggi stesso il vostro rappresentante Kingston di fiducia per saperne di più!

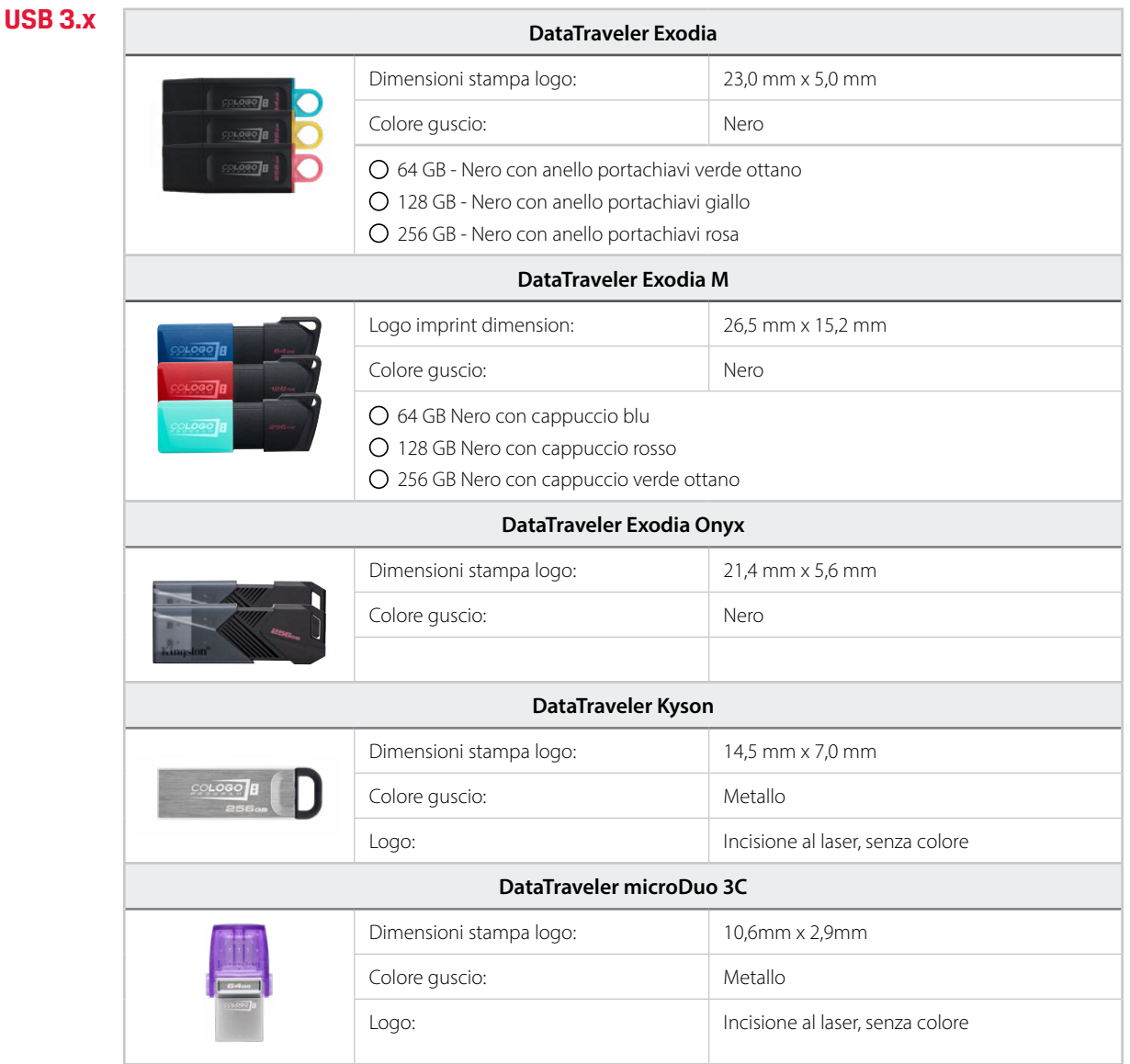

# PROGRAMMA DI PERSONALIZZAZIONE

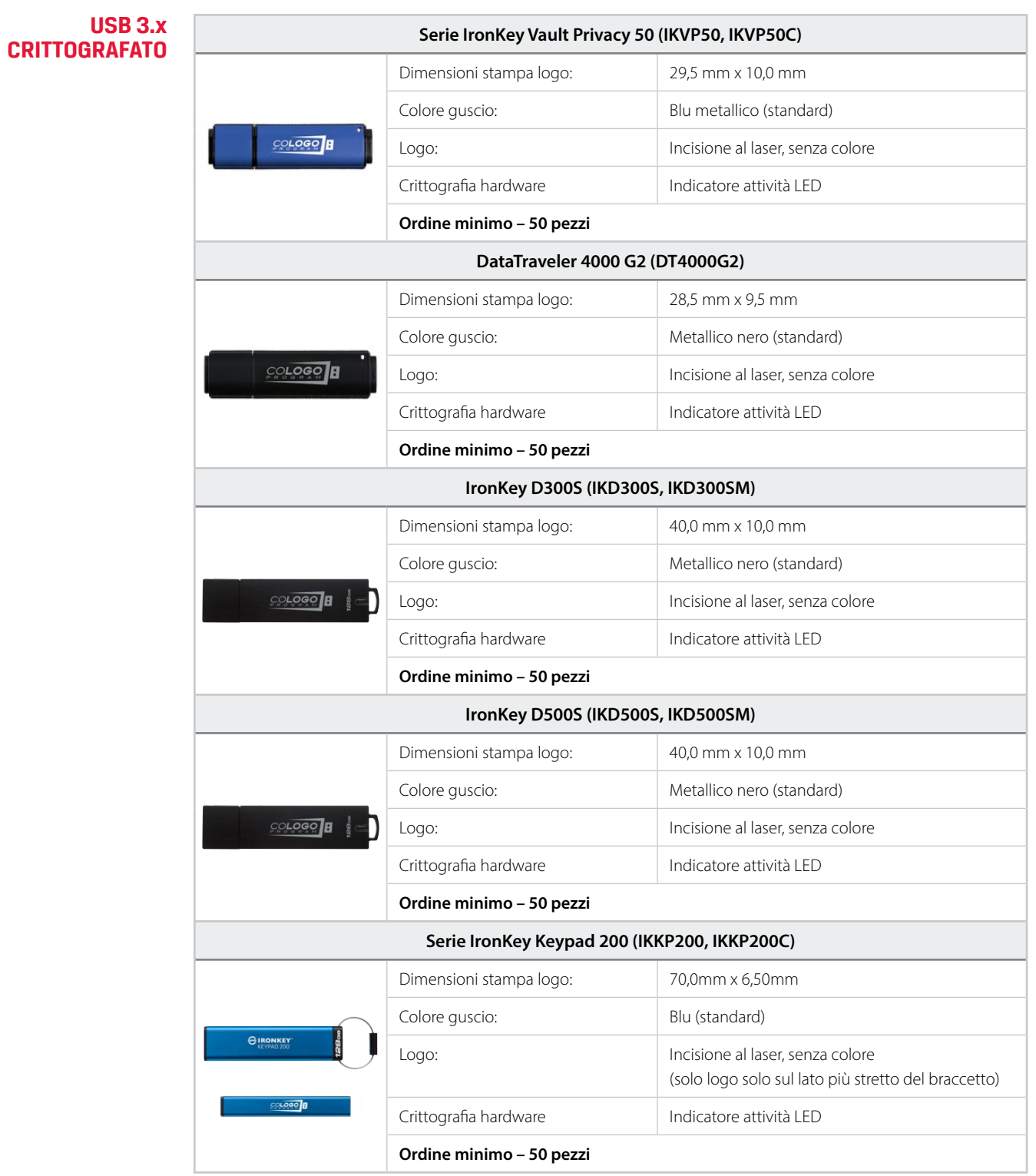

altro  $\rangle\rangle$ 

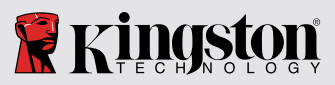

### Termini di utilizzo del programma di personalizzazione USB

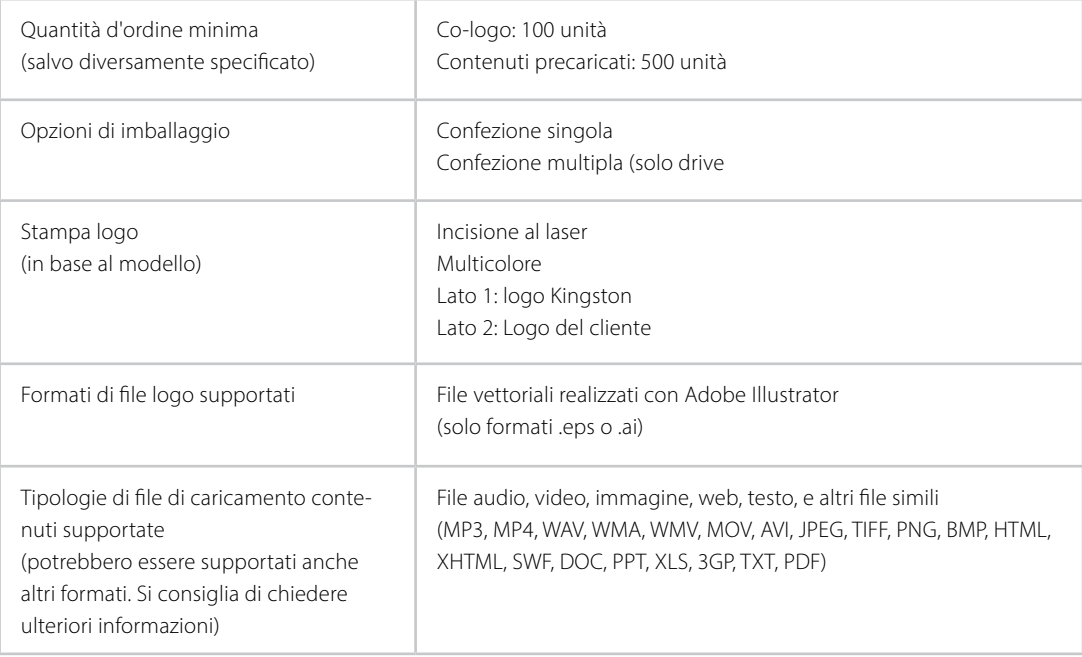

altro  $\rangle$ 

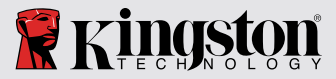

## PROGRAMMA DI PERSONALIZZAZIONE - DOMANDE FREQUENTI

#### Cos'è un file vettoriale?

I file grafici vettoriali sono immagini composte da linee anziché da pixel. Quando l'immagine viene ingrandita, il file vettoriale non perde in definizione, producendo un'immagine stampabile di alta qualità che può essere ridimensionata con qualunque grandezza o livello di ingrandimento. I file immagine composti da pixel mostreranno bordi e linee sfocate, con risultati di scarsa qualità in fase di stampa.

#### È possibile convertire i miei file .jpeg o .tif in file vettoriali?

No, un vero file vettoriale è realizzato utilizzando linee fin dall'inizio. Convertendo un file immagine di bassa qualità, come quelli in formato .jpeg, in file vettoriali, il risultato non sarà un vero e proprio file grafico vettoriale, e il file ottenuto resterà di bassa qualità e scarsamente utilizzabile.

#### In che modo è possibile realizzare un file vettoriale?

È necessario utilizzare Adobe Illustrator o programmi simili per generare file grafici vettoriali in formati come .ai o .eps.

#### E se non si possiede Adobe Illustrator?

Sfortunatamente Adobe Illustrator (o programmi simili), rappresenta l'unico metodo per creare veri e propri file vettoriali. Vi consigliamo di consultare il vostro team di progettazione per ulteriori suggerimenti.

#### Quali sono le tipologie di immagini più adatte per la stampa?

È vivamente consigliabile evitare linee troppo sottili e/o testo e immagini troppo piccoli. I file vettoriali caratterizzati da dimensioni ridotte e linee intricate non sempre garantiscono una qualità ottimale.

#### Quali sono i processi utilizzati nell'ambito del programma cologo di Kingston?

Kingston utilizza uno dei seguenti tre processi per la stampa dei loghi, in base al materiale dell'involucro del drive USB e/o in base al colore del logo.

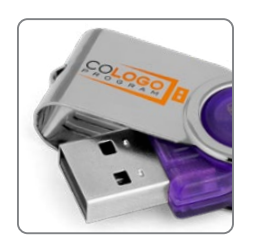

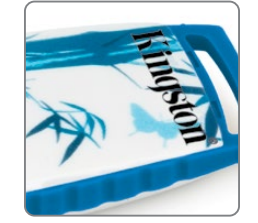

#### **•** Stampa tampografica

La stampa tampografica deposita un motivo grafico su un oggetto tridimensionale, utilizzando un tampone in silicone che causa il sollevamento dell'inchiostro da una piastra di stampa. La tecnica funziona in modo simile a quello utilizzato per i timbri.

Indicata per: motivi grafici semplici, che richiedono un massimo di 4 colori, o meno.

#### **•** Stampa digitale

La stampa digitale non richiede l'uso di stampi e il suo funzionamento è simile a quello di una stampante per computer. Il motivo grafico viene caricato su un computer e l'immagine digitalizzata viene stampata direttamente sugli oggetti.

Indicata per: Motivigraficicaratterizzati da colori multipli e/o dettagli complessi. Questa tecnica è utilizzata con oggetti di colore bianco o con colori chiari.

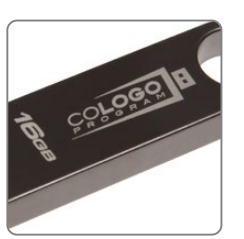

#### **•** Incisione al laser

L'incisione al laser è un processo che utilizza un raggio laser per incidere o marcare determinati oggetti. L'incisione è realizzata mediante una macchina che emette una serie di raggi laser.

Indicata per: motivi grafici a colore singolo su superfici metalliche.

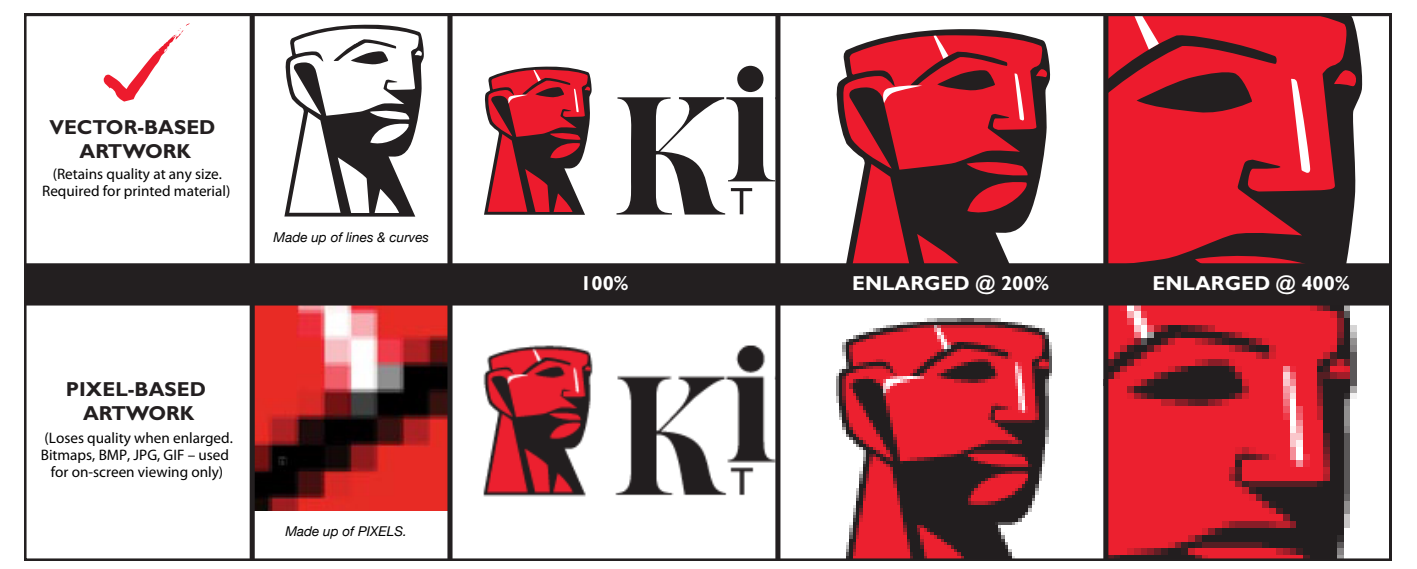

I nomi USB Type-C® e USB-C® sono marchi commerciali registrati di USB Implementers Forum.

Parte della capacità totale indicata per i dispositivi di storage Flash viene in realtà utilizzata per le funzioni di formattazione e per altre funzioni, e quindi tale<br>spazio non è disponibile per la memorizzazione dei dat ulteriori informazioni, consultare la Guida alle memorie Flash di Kingston, all'indirizzo web kingston.com/flashguide.

# inaston

IL PRESENTE DOCUMENTO È SOGGETTO A MODIFICHE SENZA PREAVVISO.

©2024 Kingston Technology Corporation, 17600 Newhope Street, Fountain Valley, CA 92708 USA. Tutti i diritti riservati.<br>Tutti i marchi commerciali e i marchi registrati sono di proprietà dei rispettivi titolari. MKF-792.